# The **holtxdoc** package

# Heiko Oberdiek <heiko.oberdiek at googlemail.com>

# 2010/04/24 v0.19

#### Abstract

The package is used for the documentation of my packages in DTX format. It contains some private macros and setup for my needs. Thus do not use it. I have separated the part that may be useful for others in package hypdoc.

# Contents

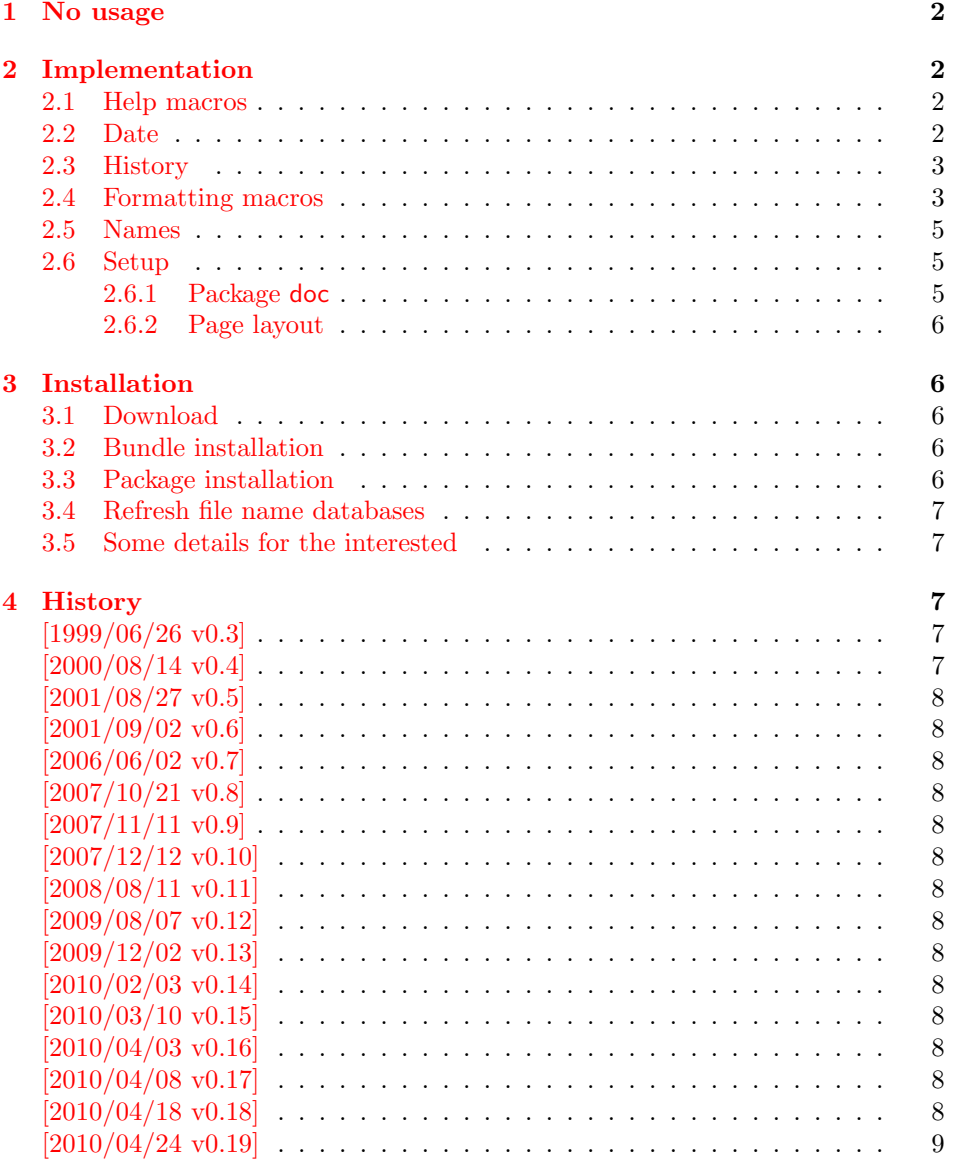

#### 5 Index 9

# 1 No usage

[Caution:](#page-8-0) This package is not intended for public use!

<span id="page-1-0"></span>It contains the macros and settings to generate the documentation of my packages in CTAN:macros/latex/contrib/oberdiek/. Thus the package does not know anything about compatibility. Only my current packages' documentation must compile.

Older versions were more interesting, because they contained code to add hyperref's features to LATEX's doc [system, e.g. bookmark](ftp://ftp.ctan.org/tex-archive/macros/latex/contrib/oberdiek/)s and index links. I separated this stuff and made a new package hypdoc.

# 2 Implementation

```
1 \langle*package\rangle
```
<span id="page-1-1"></span>Package identification.

```
2 \NeedsTeXFormat{LaTeX2e}
```
- 3 \ProvidesPackage{holtxdoc}%
- 4 [2010/04/24 v0.19 Private additional ltxdoc support (HO)]
- 5 \PassOptionsToPackage{pdfencoding=auto}{hyperref}
- <span id="page-1-15"></span>6 \RequirePackage[numbered]{hypdoc}[2010/03/26]
- 7 \RequirePackage{hyperref}[2010/03/30]
- 8 \RequirePackage{pdftexcmds}[2010/04/01]
- 9 \RequirePackage{ltxcmds}[2010/03/09]
- <span id="page-1-18"></span><span id="page-1-17"></span>10 \RequirePackage{hologo}[2010/04/24]
- <span id="page-1-19"></span>11 \RequirePackage{array}

#### <span id="page-1-21"></span><span id="page-1-20"></span>2.1 Help macros

```
12 \def\hld@info#1{%
13 \PackageInfo{holtxdoc}{#1\@gobble}%
14 }
15 \def\hld@warn#1{%
16 \PackageWarningNoLine{holtxdoc}{#1}%
17 }
```
#### <span id="page-1-4"></span>2.2 Date

```
18 \ltx@IfUndefined{pdf@filemoddate}{%
19 }{%
20 \edef\hld@temp{\pdf@filemoddate{\jobname.dtx}}%
21 \ifx\hld@temp\ltx@empty
22 \else
23 \begingroup
24 \def\x#1:#2#3#4#5#6#7#8#9{%
25 \year=#2#3#4#5\relax
26 \month=#6#7\relax
27 \day=#8#9\relax
28 \forall29 }%
30 \def\y#1#2#3#4#5\@nil{%
31 \time=\#1\#2\relax32 \multiply\time by 60\relax
33 \advance\time#3#4\relax
34 }%
35 \expandafter\x\hld@temp\@nil
36 \edef\x{\endgroup
37 \year=\the\year\relax
38 \month=\the\month\relax
39 \day=\the\day\relax
```

```
40 \time=\the\time\relax
41 }%
42 \quad \lambda43 \edef\hld@temp{%
44 \noexpand\hypersetup{%
45 pdfcreationdate=\hld@temp,%
46 pdfmoddate=\hld@temp
47 }%
48 }%
49 \hld@temp
50 \quad \text{If}51 }
```
### <span id="page-2-12"></span><span id="page-2-0"></span>2.3 History

```
52 \newcommand*{\StartHistory}{%
53 \section{History}%
54 }
55 \@ifpackagelater{hyperref}{2009/11/27}{%
56 \newcommand*{\HistVersion}[1]{%
57 \subsection*{[#1]}% hash-ok
58 \addcontentsline{toc}{subsection}{[#1]}% hash-ok
59 \def\HistLabel##1{%
60 \begingroup
61 \edef\@currentlabel{[#1]}% hash-ok
62 \label{##1}%
63 \endgroup
64 }%
65 }%
66 }{%
67 \newcommand*{\HistVersion}[1]{%
68 \subsection*{%
69 \phantomsection<br>70 \addcontentsline
       \addcontentsline{toc}{subsection}{[#1]}% hash-ok
71 [#1]% hash-ok
72 }%
73 \def\HistLabel##1{%
74 \begingroup
75 \edef\@currentlabel{[#1]}% hash-ok
76 \label{##1}%
77 \endgroup
78 }%
79 }%
80 }
81 \newenvironment{History}{%
82 \StartHistory
83 \def\Version##1{%
84 \HistVersion{##1}%
85 \itemize
86 }%
87 \let\endVersion\enditemize
88 }{}
```
# <span id="page-2-24"></span><span id="page-2-21"></span><span id="page-2-16"></span><span id="page-2-8"></span><span id="page-2-5"></span><span id="page-2-3"></span><span id="page-2-1"></span>2.4 Formatting macros

```
\UrlFoot
#1: text
#2: url
89 \newcommand{\URL}[2]{%
90 \begingroup
91 \def\link{\href{#2}}%
92 #1%
93 \endgroup
94 \footnote{Url: \url{#2}}%
```

```
95 }
\NameEmail
#1: name
#2: email address
96 \newcommand*{\NameEmail}[2]{%
97 \expandafter\hld@NameEmail\expandafter{#2}{#1}%
98 }
99 \def\hld@NameEmail#1#2{%
100 \expandafter\hld@@NameEmail\expandafter{#2}{#1}%
101 }
102 \def\hld@@NameEmail#1#2{%
103 \ifx\\#1#2\\%
104 \hld@warn{%
105 Command \string\NameEmail\space without name and email%
106 }%
107 \else
108 \ifx\\#1\\%
109 \href{mailto:#2}{\nolinkurl{#2}}%
110 \else
111 #1%
112 \iint x \lambda +2\lambda113 \else
114 \footnote{%
115 #1's email address: %
116 \href{mailto:#2}{\nolinkurl{#2}}%
117 }%
118 \overrightarrow{fi}119 \fi
120 \quad \text{if}121 }
122 \newcommand*{\Package}[1]{\texttt{#1}}
123 \newcommand*{\File}[1]{\texttt{#1}}
124 \newcommand*{\Verb}[1]{\texttt{#1}}
125 \newcommand*{\CS}[1]{\texttt{\expandafter\@gobble\string\\#1}}
126 \newcommand*{\CTAN}[1]{%
127 \href{ftp://ftp.ctan.org/tex-archive/#1}{\nolinkurl{CTAN:#1}}%
128 }
129 \newcommand*{\Newsgroup}[1]{%
130 \href{http://groups.google.com/group/#1/topics}{\nolinkurl{news:#1}}%
131 }
132 \newcommand*{\xpackage}[1]{\textsf{#1}}
133 \newcommand*{\xmodule}[1]{\textsf{#1}}
134 \newcommand*{\xclass}[1]{\textsf{#1}}
135 \newcommand*{\xoption}[1]{\textsf{#1}}
136 \newcommand*{\xfile}[1]{\texttt{#1}}
137 \newcommand*{\xext}[1]{\texttt{.#1}}
138 \newcommand*{\xemail}[1]{%
139 \textless\texttt{#1}\textgreater%
140 }
141 \newcommand*{\xnewsgroup}[1]{%
142 \href{news:#1}{\nolinkurl{#1}}%
143 }
   The following environment declcs is derived from environment decl of
```
<span id="page-3-31"></span><span id="page-3-26"></span><span id="page-3-25"></span><span id="page-3-24"></span><span id="page-3-23"></span><span id="page-3-22"></span><span id="page-3-21"></span><span id="page-3-20"></span><span id="page-3-19"></span><span id="page-3-18"></span><span id="page-3-17"></span><span id="page-3-16"></span><span id="page-3-13"></span><span id="page-3-12"></span><span id="page-3-11"></span><span id="page-3-6"></span><span id="page-3-5"></span><span id="page-3-0"></span>ltxguide.cls:

```
144 \newenvironment{declcs}[1]{%
```

```
145 \par
```

```
146 \addvspace{4.5ex plus 1ex}%
```

```
147 \vskip -\parskip
```

```
148 \noindent
```

```
149 \hspace{-\leftmargini}%
150 \def\M##1{\texttt{\{}\meta{##1}\texttt{\}}}%
151 \def\*{\unskip\,\texttt{*}}%
152 \begin{tabular}{|l|}%
153 \hline
154 \expandafter\SpecialUsageIndex\csname #1\endcsname
155 \quad \text{cs}{#1}%
156 }{%
157 \sqrt{\%}158 \hline
159 \end{tabular}%
160 \nobreak
161 \par
162 \nobreak
163 \vspace{2.3ex}%
164 \vskip -\parskip
165 \noindent
```

```
166 \ignorespacesafterend
```

```
167 }
```
#### <span id="page-4-0"></span>2.5 Names

```
168 \def\eTeX{\hologo{eTeX}}
169 \def\pdfTeX{\hologo{pdfTeX}}
170 \def\pdfLaTeX{\hologo{pdfLaTeX}}
171 \def\LuaTeX{\hologo{LuaTeX}}
172 \def\LuaLaTeX{\hologo{LuaLaTeX}}
173 \def\XeTeX{\hologo{XeTeX}}
174 \def\XeLaTeX{\hologo{XeLaTeX}}
175 \def\plainTeX{\hologo{plainTeX}}
176 \providecommand*{\teTeX}{te\TeX}
177 \providecommand*{\mikTeX}{mik\TeX}
178 \providecommand*{\MakeIndex}{\textsl{MakeIndex}}
179 \providecommand*{\docstrip}{\textsf{docstrip}}
180 \providecommand*{\iniTeX}{\mbox{ini-\TeX}}
181 \providecommand*{\VTeX}{V\TeX}
```
#### <span id="page-4-39"></span><span id="page-4-38"></span><span id="page-4-30"></span><span id="page-4-28"></span><span id="page-4-26"></span><span id="page-4-10"></span><span id="page-4-1"></span>2.6 Setup

#### <span id="page-4-2"></span>2.6.1 Package doc

```
182 \CodelineIndex
183 \EnableCrossrefs
184 \setcounter{IndexColumns}{2}
185 \DoNotIndex{\begingroup,\endgroup,\bgroup,\egroup}
186 \DoNotIndex{\def,\edef,\xdef,\global,\long,\let}
187\DoNotIndex{\expandafter,\noexpand,\string}
188 \DoNotIndex{\else,\fi,\or}
189 \DoNotIndex{\relax}
190 \IndexPrologue{%
191 \section*{Index}%
192 \markboth{Index}{Index}%
193 Numbers written in italic refer to the page %
194 where the corresponding entry is described; %
195 numbers underlined refer to the %
196 \ifcodeline@index
197 code line of the %
198 \fi
199 definition; plain numbers refer to the %
200 \ifcodeline@index
201 code lines %
202 \else
203 pages %
```

```
204 \fi
205 where the entry is used.%
206 }
```
#### 2.6.2 Page layout

```
207 \addtolength{\textheight}{\headheight}
208 \addtolength{\textheight}{\headsep}
209 \setlength{\headheight}{0pt}
210 \setlength{\headsep}{0pt}
211 \addtolength{\topmargin}{-10mm}
```
<span id="page-5-7"></span><span id="page-5-6"></span>212 \addtolength{\textheight}{20mm}

<span id="page-5-11"></span><span id="page-5-10"></span>213  $\langle$ /package $\rangle$ 

# <span id="page-5-8"></span>3 Installation

### <span id="page-5-9"></span>3.1 Download

<span id="page-5-1"></span>**Package.** This package is available on  $CTAN^1$ :

<span id="page-5-2"></span>CTAN:macros/latex/contrib/oberdiek/holtxdoc.dtx The source file.

CTAN:macros/latex/contrib/oberdiek/holt[xd](#page-5-5)oc.pdf Documentation.

Bundle. [All the packages of the bundle 'oberdiek' are](ftp://ftp.ctan.org/tex-archive/macros/latex/contrib/oberdiek/holtxdoc.dtx) also available in a TDS compliant ZIP archive. There the packages are already unpacked and the docu[mentation files are generated. The files and directories ob](ftp://ftp.ctan.org/tex-archive/macros/latex/contrib/oberdiek/holtxdoc.pdf)ey the TDS standard.

CTAN:install/macros/latex/contrib/oberdiek.tds.zip

TDS refers to the standard "A Directory Structure for T<sub>F</sub>X Files" (CTAN:tds/ tds.pdf). Directories with texmf in their name are usually organized this way.

#### [3.2 Bundle installation](ftp://ftp.ctan.org/tex-archive/install/macros/latex/contrib/oberdiek.tds.zip)

[Unpack](ftp://ftp.ctan.org/tex-archive/tds/tds.pdf)ing. Unpack the oberdiek.tds.zip in the TDS tree (als[o known as](ftp://ftp.ctan.org/tex-archive/tds/tds.pdf) texmf tree) of your choice. Example (linux):

```
unzip oberdiek.tds.zip -d "/texmf
```
Script installation. Check the directory TDS:scripts/oberdiek/ for scripts that need further installation steps. Package attachfile2 comes with the Perl script pdfatfi.pl that should be installed in such a way that it can be called as pdfatfi. Example (linux):

```
chmod +x scripts/oberdiek/pdfatfi.pl
cp scripts/oberdiek/pdfatfi.pl /usr/local/bin/
```
### 3.3 Package installation

Unpacking. The .dtx file is a self-extracting docstrip archive. The files are extracted by running the  $.$ dtx through plain T<sub>E</sub>X:

tex holtxdoc.dtx

```
1ftp://ftp.ctan.org/tex-archive/
```
TDS. Now the different files must be moved into the different directories in your installation TDS tree (also known as texmf tree):

```
holtxdoc.sty \rightarrow tex/latex/oberdiek/holtxdoc.styholtxdoc.pdf \rightarrow doc/latex/oberdiek/holtxdoc.pdf
holtxdoc.dtx \rightarrow source/latex/oberdiek/holtxdoc.dtx
```
If you have a docstrip.cfg that configures and enables docstrip's TDS installing feature, then some files can already be in the right place, see the documentation of docstrip.

#### <span id="page-6-0"></span>3.4 Refresh file name databases

If your T<sub>E</sub>X distribution (teT<sub>E</sub>X, mikT<sub>E</sub>X, ...) relies on file name databases, you must refresh these. For example, teTFX users run texhash or mktexlsr.

#### <span id="page-6-1"></span>3.5 Some details for the interested

Attached source. The PDF documentation on CTAN also includes the .dtx source file. It can be extracted by AcrobatReader 6 or higher. Another option is pdftk, e.g. unpack the file into the current directory:

pdftk holtxdoc.pdf unpack\_files output .

Unpacking with LATEX. The .dtx chooses its action depending on the format:

plain T<sub>E</sub>X: Run docstrip and extract the files.

LATEX: Generate the documentation.

If you insist on using  $L^2T_FX$  for docstrip (really, docstrip does not need  $L^2T_FX$ ), then inform the autodetect routine about your intention:

latex \let\install=y\input{holtxdoc.dtx}

Do not forget to quote the argument according to the demands of your shell.

Generating the documentation. You can use both the .dtx or the .drv to generate the documentation. The process can be configured by the configuration file ltxdoc.cfg. For instance, put this line into this file, if you want to have A4 as paper format:

\PassOptionsToClass{a4paper}{article}

An example follows how to generate the documentation with pdfI $\text{F}$ F $\text{F}$ X:

```
pdflatex holtxdoc.dtx
makeindex -s gind.ist holtxdoc.idx
pdflatex holtxdoc.dtx
makeindex -s gind.ist holtxdoc.idx
pdflatex holtxdoc.dtx
```
# <span id="page-6-2"></span>4 History

<span id="page-6-3"></span>[1999/06/26 v0.3]

 $\bullet$  ...

<span id="page-6-4"></span> $[2000/08/14 \text{ v}0.4]$ 

 $\bullet$  ...

# <span id="page-7-0"></span> $[2001/08/27\ v0.5]$

 $\bullet$  ...

## <span id="page-7-1"></span> $[2001/09/02\ v0.6]$

 $\bullet$  ...

# <span id="page-7-2"></span> $[2006/06/02\ v0.7]$

• Major change: most is put into a new package hypdoc.

# <span id="page-7-3"></span>[2007/10/21 v0.8]

• \XeTeX and \XeLaTeX added.

#### <span id="page-7-4"></span> $[2007/11/11 \text{ v}0.9]$

• \LuaTeX added.

# <span id="page-7-5"></span> $[2007/12/12 \text{ v}0.10]$

• \iniTeX added.

### <span id="page-7-6"></span> $[2008/08/11 \text{ v}0.11]$

• \Newsgroup, \xnewsgroup, and \URL updated.

### <span id="page-7-7"></span>[2009/08/07 v0.12]

• \xmodule added.

# <span id="page-7-8"></span> $[2009/12/02 \text{ v}0.13]$

• Anchor hack for unnumbered subsections is removed for hyperref  $> 2009/11/27$ 6.79k.

## <span id="page-7-9"></span> $[2010/02/03 \text{ v}0.14]$

• \XeTeX and \XeLaTeX are made robust.

### <span id="page-7-10"></span> $[2010/03/10 v0.15]$

• \LuaTeX changed according to Hans Hagen's definition in the luatex mailing list.

# $[2010/04/03 \text{ v}0.16]$

• Use date and time of .dtx file.

# $[2010/04/08 \text{ v}0.17]$

- Option pdfencoding=auto added for package hyperref.
- Package hologo added.

# $[2010/04/18 \text{ v}0.18]$

• Standard index prologue replaced by corrected prologue.

# $[2010/04/24\ {\rm v}0.19]$

• Requested date of package hologo updated.

# 5 Index

<span id="page-8-0"></span>Numbers written in italic refer to the page where the corresponding entry is described; numbers underlined refer to the code line of the definition; plain numbers refer to the code lines where the entry is used.

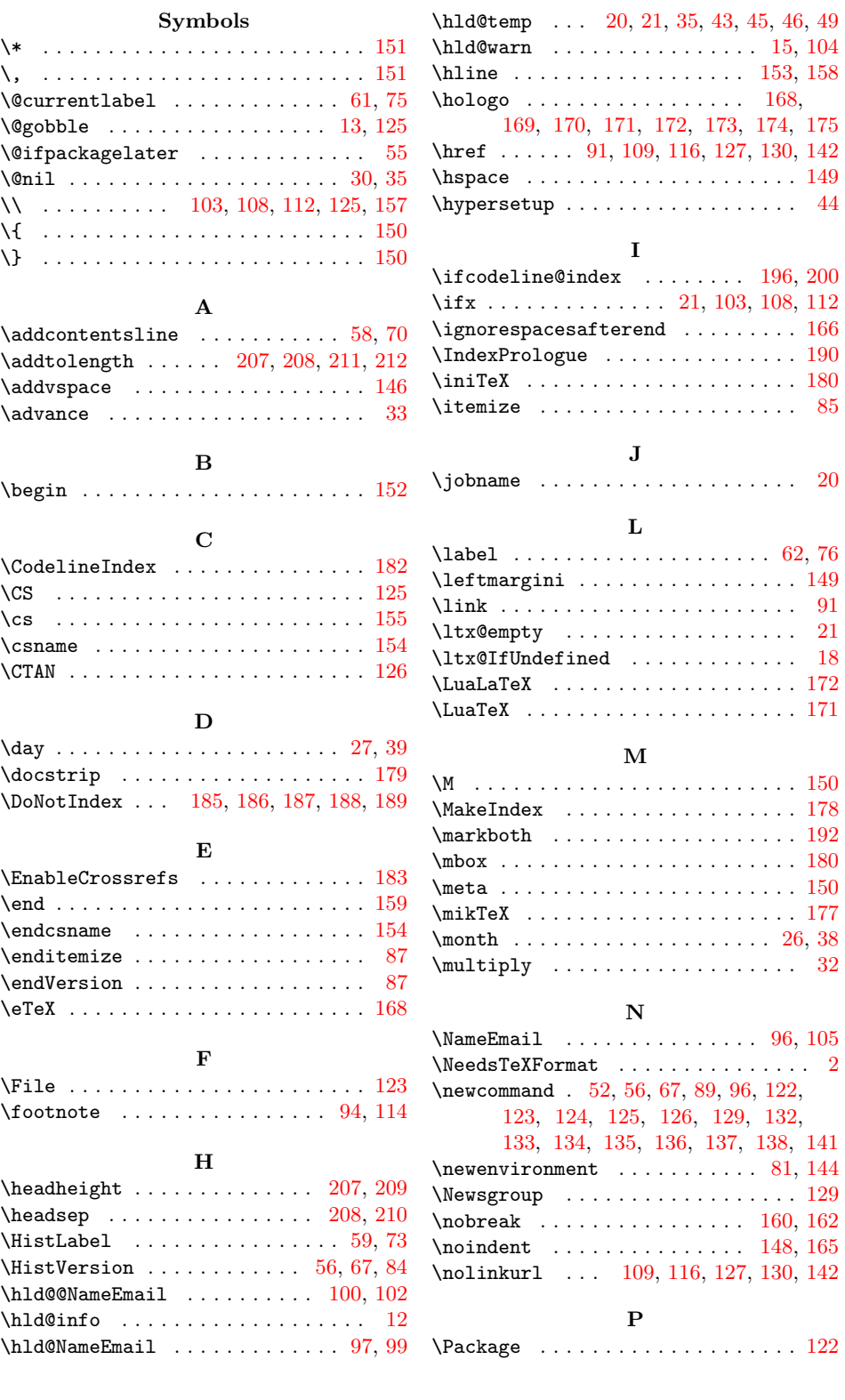

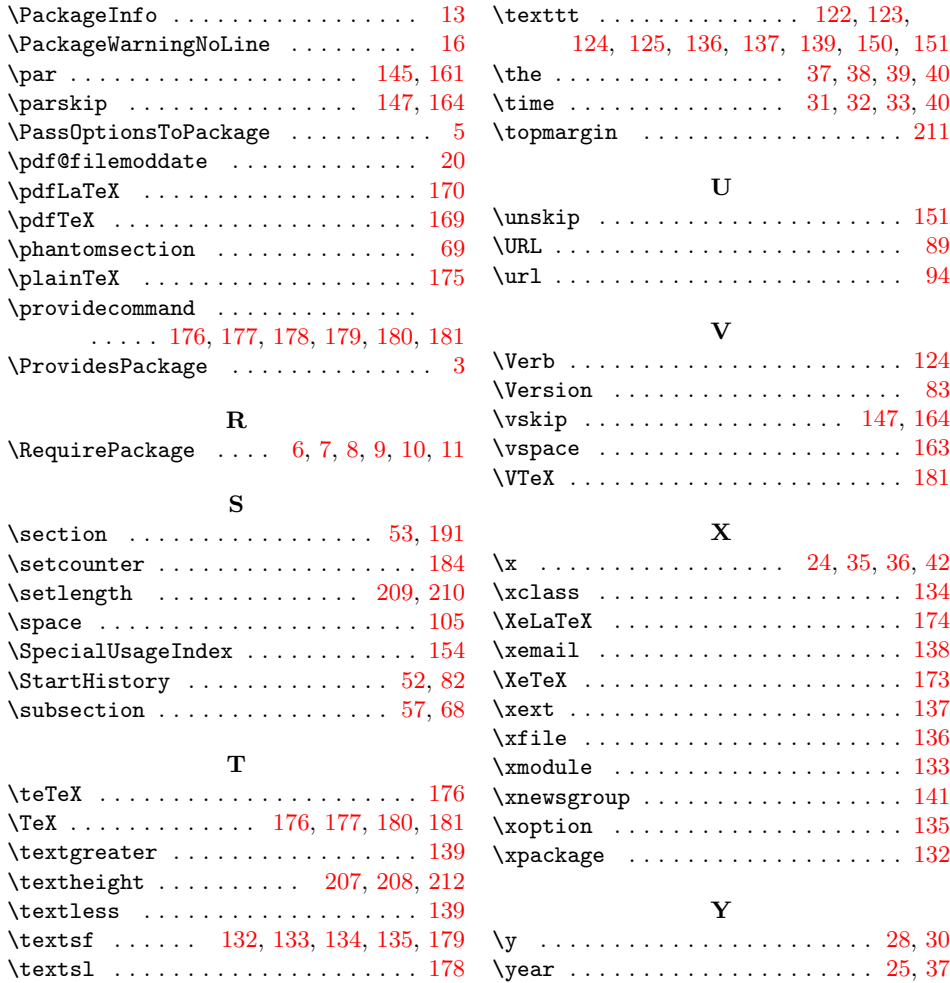